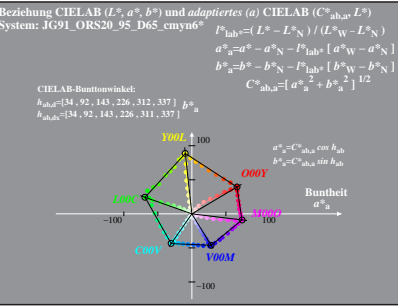

JG910-4 A.1